# **STEP-BY-STEP GUIDE**

# **How to Incorporate Wildlife Information into a Natural Resources Inventory**

### **STEP 1: Obtain Wildlife Action Plan maps for your community or region**

Town-scale versions of the Wildlife Action Plan Maps are now easily available to communities in a variety of ways:

- The Wildlife Habitat and Highest Ranked Habitat maps are available for printing for every town in NH from NH Fish & Game's web site. These maps are available in 8.5x11 and 11x17 paper sizes, and in both PDF and JPEG formats.
- Obtain large scale maps through your Regional Planning Commission or other GIS provider who may be compiling your NRI maps.
- Small-scale  $(8\ 1/2 \times 11)$  maps can also be created on the [GRANIT Data Mapper](http://mapper.granit.unh.edu/viewer.jsp) using the "Wildlife" Theme. Other small scale NRI maps can also be created using the other themes in the Data Mapper.
- If you have GIS capability to generate the maps, the data may be obtained from [GRANIT,](http://www.granit.unh.edu/) NH's on-line GIS clearinghouse, or contact NH Fish and Game's Wildlife Division for a CD containing this data.

### **STEP 2: Review the Wildlife Action Plan maps for your community or region**

- **Review the [Wildlife Habitat Land Cover](http://www.wildlife.state.nh.us/Wildlife/Wildlife_Plan/using_maps.htm) map:** 
	- o Use this map to identify and list the critical wildlife habitats occurring in your town or region. Make a note of habitats that are uncommon in your town and in the area surrounding your town.
- **Review the [Highest Ranked Wildlife Habitats](http://www.wildlife.state.nh.us/Wildlife/Wildlife_Plan/highest_ranking_habitat.htm) map:** 
	- $\circ$  Identify highest ranked habitats in the state (pink), highest ranked habitats in the region (green) and supporting landscapes (orange) that occur in your town.

[Click here for detailed information on using the Habitats Land Cover and Highest Ranked](http://extension.unh.edu/fwt/tafw/NaturalResourcesInventoriesWAPMaps.htm)  [Habitats maps and associated data and incorporating](http://extension.unh.edu/fwt/tafw/NaturalResourcesInventoriesWAPMaps.htm) this information into your NRI

### **STEP 3: Review Wildlife Action Plan Chapters and Appendices**

Some of the Appendices and Chapters in the NH Wildlife Action Plan and described below provide useful information that you can incorporate into your NRI.

- Appendix A provides Species Profiles for birds, fish, invertebrates, mammals, and reptiles and amphibians. Appendix B: Habitat profiles provides information to help you better understand the habitats in your community. Appendix D: Habitats and Species Crosswalks cross references which species may be found in each habitat, or which habitats could support one of the species.
- Chapter 4: Wildlife Risk Assessment and Chapter 5: Conservation Strategies provide a basis for suggesting appropriate protection of critical wildlife habitats.

[Click here for more details on how to use this information in your NRI and to access these](http://extension.unh.edu/fwt/tafw/NaturalResourcesInventoriesWAP.htm)  [Appendices and Chapters](http://extension.unh.edu/fwt/tafw/NaturalResourcesInventoriesWAP.htm)

# **STEP-BY-STEP GUIDE**

# **How to Incorporate Wildlife Information into a Natural Resources Inventory**

## **STEP 4: Review Rare Plants and Wildlife information**

Review [Rare Plants, Rare Animals, and Exemplary Natural Communities in New Hampshire](http://nhdfl.org.aurora.silvertech.net/library/pdf/Natural%20Heritage/Townlist.pdf)   $\bullet$ [Towns](http://nhdfl.org.aurora.silvertech.net/library/pdf/Natural%20Heritage/Townlist.pdf) published by the [NH Natural Heritage Bureau](http://www.nhdfl.org/about-forests-and-lands/bureaus/natural-heritage-bureau/) Select the page for your town for a list of rare plants and wildlife species observed (some are historical records with no recent data) in your community. Include this list in the Natural Resources Inventory.

### **STEP 5: Compile wildlife information for the NRI report**

[Community Stories](http://extension.unh.edu/fwt/tafw/CommunitySuccessStories.htm) provides several examples of how different towns have created NRIs  $\bullet$ and reports that focus on wildlife habitats. Review these reports to get ideas for writing up the Wildlife section of your NRI.

### **Step 6: Conduct Public Outreach to Publicize the NRI**

Review the section [Public Outreach and Wildlife Habitat](http://extension.unh.edu/fwt/tafw/PublicOutreachonWildlife.htm) to find out how you can best build public support for your NRI. Involve the public early in the process, and provide opportunities for public input. Keep your town's residents and decision makers informed about progress with your NRI.

#### **STEP 7: Use the Wildlife section of your NRI to help prioritize areas for land protection**

- Completing the NRI is the first step in conservation planning. See [Conservation Planning](http://extension.unh.edu/fwt/tafw/ConservationPlanningforWildlife.htm)  [for Wildlife](http://extension.unh.edu/fwt/tafw/ConservationPlanningforWildlife.htm) for more information on using your NRI to start working on your Conservation Plan.
- Also refer to [Land Conservation to Protect Wildlife Habitat](http://extension.unh.edu/fwt/tafw/LandConservationtoProtectWildlife.htm) for information on land conservation options and working with landowners interested in conserving their land.
- Review [Regulations to Protect Wildlife Habitat](http://extension.unh.edu/fwt/tafw/RegulationtoProtectWildlife.htm) for details on how you can use the information in your NRI to develop or enhance regulations to protect wildlife habitats.

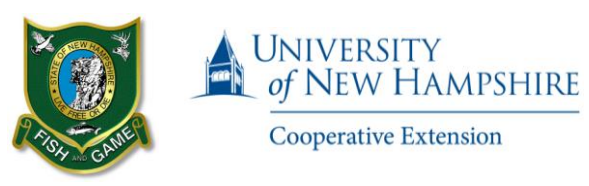